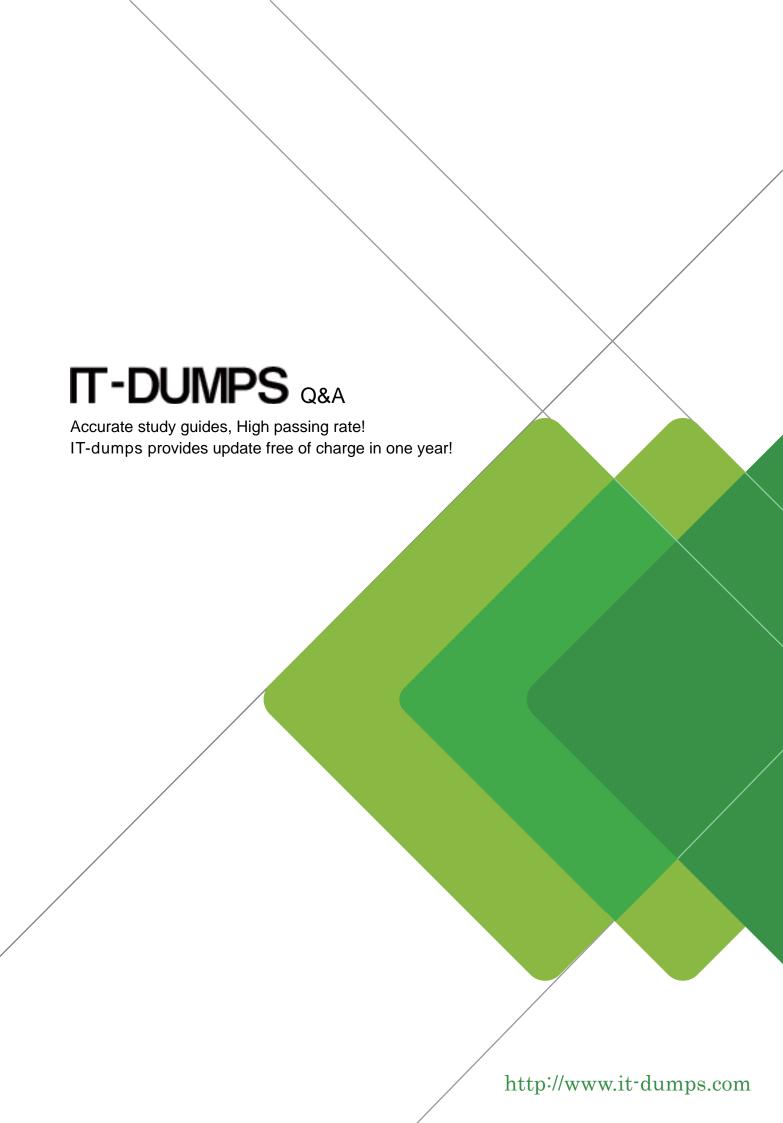

Exam: HP0-A24

Title : NonStop Data

**Communication Basics** 

Version: Demo

1. Which SCF command is used to show process names related to a TCP/IP process?

A.show process \$ZTC0

B.status process \$ZTC0

C.listopens process \$ZTC0

D.info process \$ZTC0, detail

### Answer:C

2. Which SCF command is used to view Expand network throughput?

A.stats line \$LHC565

B.stats path \$LHC565

C.trace path \$LHC565

D.status path \$LHC565

#### Answer:B

3. Which command allows you to view network-related events in the primary EMS log?

A.emscinfo \$0, detail

B.emsdist type P, textout [#myterm]

C.emsdist type P, collector \$0, textout [#myterm]

D.emsdist type P, collector \$ZLOG, textout [#myterm]

#### Answer:C

4. Which SCF command is used to display all configured TCP/IP addresses?

A.info subnet \$\*.\*

B.listdev topip \$\*.\*

C.status subnet \$\*.\*

D.listopens process \$\*.\*

### Answer:A

5. How can you improve availability when configuring NonStop TCP/IPv6 with multiple failover pairs and static routes?

A.Connect to a firewall that uses MAC to IP address filtering.

B.Select LIF pairs for the failover to be on the same adapters.

C.Add a copy of each route to one subnet in each failover pair.

D.Use Ethernet switches that have spanning tree protocol enabled.

#### Answer:C

6.An OLTP system processes 100 transactions per second with an average transaction size of 1000 bytes.

To replicate all transactions to a disaster recovery system, what is the minimum bandwidth required between the systems?

A.1Gbps

B.9.6Kbps

C.64Kbps

D.4Mbps

# Answer:D

7. Which product allows a single IP address to be hosted in all processors in a NonStop server?

A.Telserv

B.Scalable IP (SIP)

C.NonStop TCP/IP

D.NonStop TCP/IPv6

# Answer:D

8. What is the most efficient technology to use to create an Expand path between two NS-series servers located in the same computer room?

A.X.25

**B.SNA** 

C.Ethernet

D.ServerNet Cluster

# Answer:D

9. Which event is most likely to interrupt availability in a satellite connected network?

A.heavy rain

B.decreased ozone levels

C.direct sunlight on the uplink

D.increased environmental noise

#### Answer:A

10. Which LAN-based technology provides flexible connectivity of desktop and portable devices in an office environment?

A.CAT3 cabling

**B.wireless LAN** 

C.fiber optic LAN

D.10BaseT cabling

Answer:B